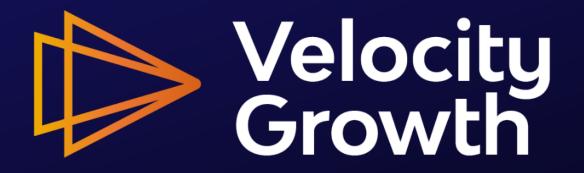

#### Week 5: Finding your initial customers

Craig Zingerline

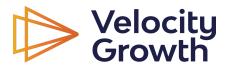

Velocity Growth

# Today's agenda

- Finding leads
- Cleaning lists, prepping for outreach
- Outreach templates
- Other tools

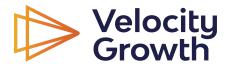

#### LinkedIn - classic

Get email address from most 1st degree connections 1 by 1.

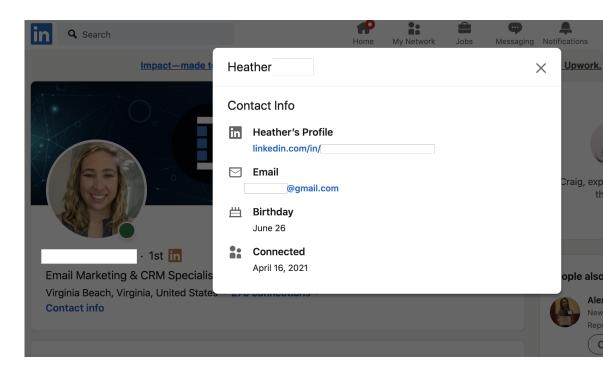

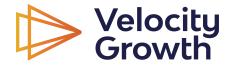

# LinkedIn - Sales Navigator

#### Slightly faster on Sales Navigator 1 by 1

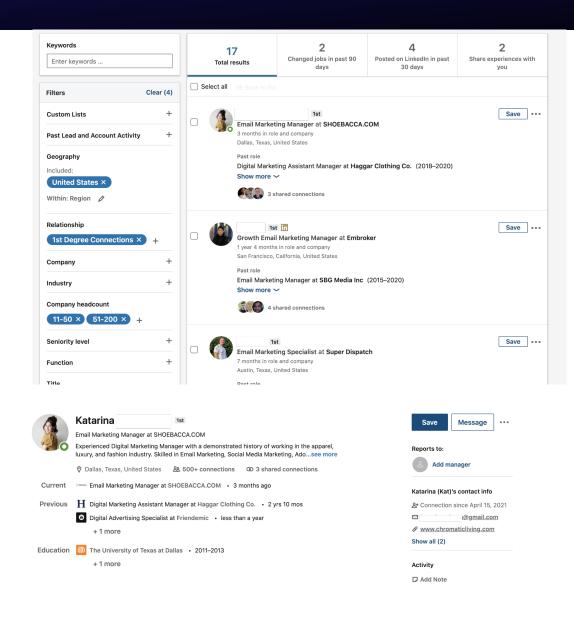

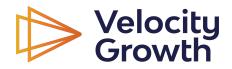

# Phantombuster for Automations

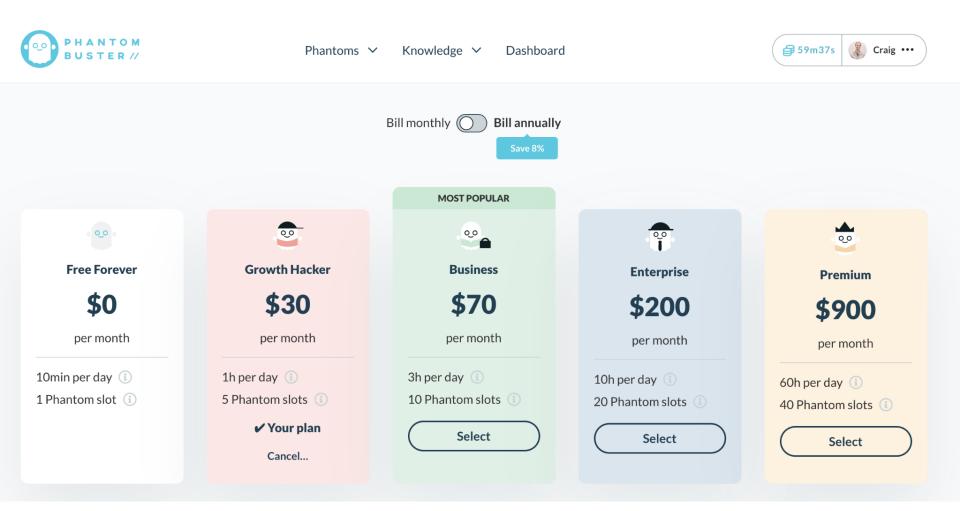

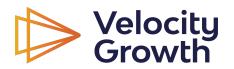

- 1. Create lead list in Sales Navigator (LinkedIn)
- Export using Sales
   Navigator Export
   (Phantombuster)
- Professional Email Finder (Phantombuster)

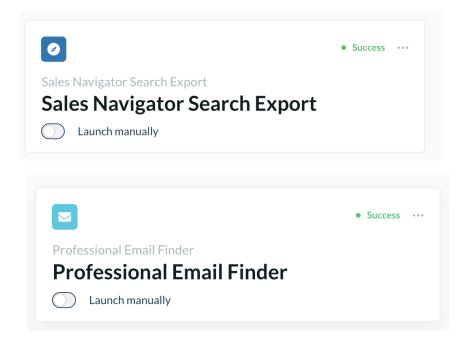

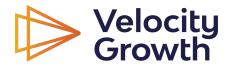

- 1. Create lead list in Sales Navigator (LinkedIn)
- Export using Sales
   Navigator Export
   (Phantombuster)
- 3. Professional Email Finder (Phantombuster)

| Geography<br>United States × + 1 more<br>Within: Region | Relationship<br>+ How closely you're connected           | Industry<br>+ Add industries                     |
|---------------------------------------------------------|----------------------------------------------------------|--------------------------------------------------|
| School<br>+ Schools someone studied at                  | Profile language<br>+ Profile languages                  | First name<br>+ Add a first name                 |
| Last name<br>+ Add a last name                          |                                                          |                                                  |
| ole & tenure filters                                    |                                                          |                                                  |
| Seniority level                                         | Years in current position<br>+ Years in current position | Years at current company<br>Less than 1 year × + |
| + Add seniority levels                                  |                                                          |                                                  |

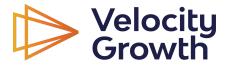

- 1. Create lead list in Sales Navigator (LinkedIn)
- 2. Export using Sales Navigator Export (Phantombuster)
- 3. Professional Email Finder (Phantombuster)

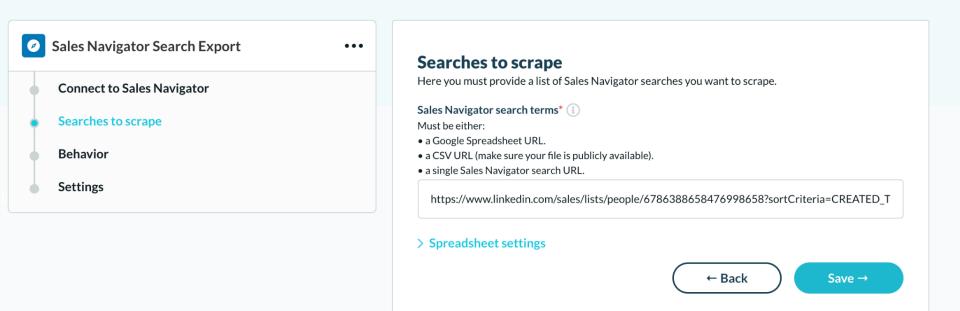

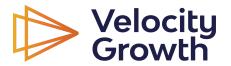

- 1. Create lead list in Sales Navigator (LinkedIn)
- 2. Export using Sales Navigator Export (Phantombuster)
- 3. Professional Email Finder (Phantombuster)

| result                                    |                         |                    |           |                           | ×                         |
|-------------------------------------------|-------------------------|--------------------|-----------|---------------------------|---------------------------|
| Q Search                                  |                         |                    |           |                           |                           |
| More than 677 entries (dataset too large, | not all entries are sho | own in this table) |           |                           |                           |
| Profile Url                               | Name                    | First Name         | Last Name | Company Name              | Title                     |
| https://www.linkedin.com/sales/p          | Helen                   | Helen              |           | codeSpark                 | Email Marketing Specialis |
| https://www.linkedin.com/sales/p          | Lexi Ry                 | Lexi               |           | Datameer                  | Growth Marketing Manag    |
| https://www.linkedin.com/sales/p          | Lori Be                 | Lori               |           | Freelance                 | Email Marketing Specialis |
| https://www.linkedin.com/sales/p          | Emma                    | Emma               |           | The Annie Selke Companies | Email Marketing Specialis |
| https://www.linkedin.com/sales/p          | Paresa                  | Paresa             |           | Rosetta Stone             | Senior Email Marketing S  |
|                                           |                         |                    |           |                           |                           |

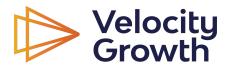

- 1. Create lead list in Sales Navigator (LinkedIn)
- 2. Export using Sales Navigator Export (Phantombuster)
- 3. Professional Email Finder (Phantombuster)

| <ul> <li>Professional Email Finder ····</li> <li>Profiles to process</li> <li>Behavior</li> <li>Email discovery</li> </ul> | Profiles to process<br>Here you must provide a list of profiles you want to process.<br>Spreadsheet URL* (<br>Must be either:<br>• a Google Spreadsheet URL.<br>• a CSV URL (make sure your file is publicly available). |
|----------------------------------------------------------------------------------------------------|----------------------------------------------------------------------------------------------------|
| <ul> <li>Settings</li> </ul>                                                                                               | ා<br>A URL My Phantoms                                                                                                    |
|                                                                                                    | Sales Navigator Search Export (Sales Navigator Search Export) - result.csv                                                                                                    |
|                                                                                                    | > Spreadsheet settings Save →                                                                                                    |

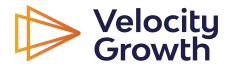

### Sales Navigator + Phantombuster + Hunter

#### Set up Hunter.io account

|                                                                           |                 | Monthly                               | Yearly (save 30%)                    |                                                                  |                                           |
|---------------------------------------------------------------------------|-----------------|---------------------------------------|--------------------------------------|------------------------------------------------------------------|-------------------------------------------|
|                                                                           | Free<br>\$0 /mo | Starter<br>\$49 /mo<br>Billed monthly | Growth<br>\$99 /mo<br>Billed monthly | Pro<br>\$199 /mo<br>Billed monthly                               | Enterprise<br>\$399 /mo<br>Billed monthly |
| Searches per month 🔞                                                      | 25              | 500                                   | 2,500                                | 10,000                                                           | 30,000                                    |
| Verifications per month 🥥                                                 | 50              | 1,000                                 | 5,000                                | 20,000                                                           | 60,000                                    |
| <b>Premium features</b><br>Access the full product with any<br>paid plan. | ×               |                                       | Campaigns                            | ull results and exports @<br>premium features @<br>prity support |                                           |
| Get started<br>Start using Hunter today,<br>upgrade when ready.           |                 | Sig                                   | n up today and get <b>25 free</b> i  |                                                                  |                                           |

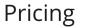

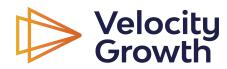

## Run the script

Set up Professional Email Finder (Phantombuster) to integrate with Hunter, run script, iterate over this as needed to pull emails. Be mindful of rate limits (80/day).

|        | sional Email Finder | Em   |
|--------|---------------------|------|
| Profil | es to process       | Ema  |
| Behav  | vior                | Eacl |
| Email  | discovery           | You  |
| Linan  | discovery           | Serv |
| Settin | gs                  | F    |
|        |                     |      |

#### I discovery

scovery allows you to enrich the Phantom results by trying to find a valid professional email for each profile. Phantombuster's paid subscription plans includes a certain amount of daily Email Discovery also use Dropcontact, Hunter.io or Snov.io by providing your API key.

#### to use for email discovery

er.io

#### o API key\*

f8712472d70095e0693b3da571ca60ea6d03673a

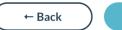

Save →

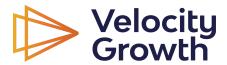

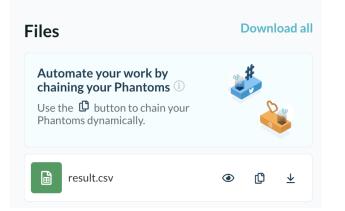

|            |             | ·            |              |             |            |           |             |                          |                        |
|------------|-------------|--------------|--------------|-------------|------------|-----------|-------------|--------------------------|------------------------|
| м          | N           | о            | Р            | Q           | R          | S         | т           | U                        | v                      |
| company    | pastcompan  | connectionde | profileimage | sharedconne | vmid       | ispremium | query       | timestamp                | emailFromHunter        |
| 2 On Softv | https://www | 2nd          | https://medi | 1           | ACwAAAXXX  | FALSE     | https://www | 2021-04-24T16:12:52.143Z | spark.com              |
| 3 ip       | https://www | 2nd          | https://medi | 0           | ACwAAAl80r | TRUE      | https://www | 2021-04-24T16:12:52.143Z |                        |
| ago Com    | https://www | 2nd          | https://medi | 4           | ACwAAACrG  | TRUE      | https://www | 2021-04-24T16:12:52.143Z |                        |
| iredale    | https://www | 3rd          | https://medi | 0           | ACwAABI9Vz | FALSE     | https://www | 2021-04-24T16:12:52.143Z | annieselke.com         |
| etta Ston  | https://www | 2nd          | https://medi | 0           | ACwAAAmjs  | TRUE      | https://www | 2021-04-24T16:12:52.143Z | @rosettastone.com      |
| 7 piCBD    | https://www | 2nd          | https://medi | 5           | ACwAABtxJh | FALSE     | https://www | 2021-04-24T16:12:52.143Z | @chowbus.com           |
| 3 167FIFTI | ETH         | 2nd          | https://medi | 3           | ACwAAALRD  | FALSE     | https://www | 2021-04-24T16:12:52.143Z | esignandconsulting.com |
| ) ny Renke | https://www | 2nd          | https://medi | 1           | ACwAAAUHo  | FALSE     | https://www | 2021-04-24T16:12:52.143Z |                        |

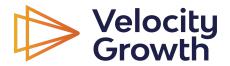

#### List scrub

#### Scrub the list for bad / old emails. I currently use Zerobounce.

| Emails                | Price per email                                                                                                    |
|-----------------------|----------------------------------------------------------------------------------------------------|
|                       |                                                                                                    |
| up to 100             | FREE                                                                                                    |
| from <b>2,000</b>     | \$0.008                                                                                                    |
| from <b>5,000</b>     | \$0.0078                                                                                                    |
| from <b>10,000</b>    | \$0.0065                                                                                                    |
| from <b>100,000</b>   | \$0.0039                                                                                                    |
| from <b>250,000</b>   | \$0.003                                                                                                    |
| from <b>500,000</b>   | \$0.0022                                                                                                    |
| from <b>1,000,000</b> | \$0.001755                                                                                                    |
| from <b>2,000,000</b> | \$0.001525                                                                                                    |
| Enterprise            |                                                                                                    |
| over 3,000,000        | Contact us                                                                                                    |
| Learn more about E    | nterprise pricing                                                                                                    |
|                       | from 5,000<br>from 10,000<br>from 100,000<br>from 250,000<br>from 500,000<br>from 1,000,000<br>from 2,000,000<br><b>Enterprise</b><br>over 3,000,000 |

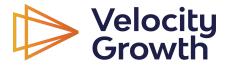

#### Emailing from Hunter

#### 1. Import to Hunter

Create email(s)
 Send

|                                                                                                    | Select the columns in your file                                             |
|----------------------------------------------------------------------------------------------------|-----------------------------------------------------------------------------|
| nport to my leads                                                                                                    | Email (required)                                                            |
| estination list                                                                                                    |                                                                             |
| mail Mktg Spec 11-200 emp. 👻                                                                                                    | ple?<br>2021-04-24T16:12:52.143Z helen@codespark.com 98 helen@codespark.com |
| pload a file (CSV or TXT)                                                                                                    | ple? 2021-04-24T16:12:52.143Z                                               |
| uur file must use commas or semicolons as column delimiters.       2       Jeff, Weiner, jweiner@linkedi         be valid, your rows must contain at least an email column.       3       Brian, Halligan, bhalliganght         be valid, your rows must contain at least an email column.       4       Ryan, Hoover, ryan@producthur         s       Eoghan, McCable, eoghan@inter | ple? 2021-04-24T16:12:52.143Z                                               |
| 🖻 Select a file                                                                                                    | ple?<br>2021-04-24T16:12:52.143Z edonfried@annieselke.com                   |
| Import                                                                                                    | The first row is for the headers                                            |
| Duplicate and invalid leads won't be imported.     You can import up to 100,000 leads per file. Additional rows will be skipped.                                                                                                    |                                                                             |
| Some special or unexpected characters may be deleted in the file.                                                                                                    | Start the import Delete                                                     |

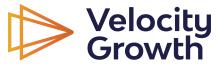

#### Emailing from Hunter

- 1. Import to Hunter
- 2. Create email(s)
- 3. Send

| New em     | ail                                                                                                   |
|------------|----------------------------------------------------------------------------------------------------|
| () GoDaddv | Andrew @godaddy.com)<br>Senior Marketing Specialist - Email at GoDaddy                                |
| 3 ideas    |                                                                                                    |
| Hi Andre   | 2W,                                                                                                   |
|            | eone who also runs email marketing campaigns for my startup, l know how important                     |
|            | like open rate, CTR, and downstream metrics are to you. After running campaigns within                |
|            | igh growth startups and media companies, I have found there are 3 main ways to increa:<br>erformance. |
| eman pe    |                                                                                                    |
| Here's tł  | ne first way: Keep the subject line short - 50 characters max                                         |
| What's ii  | nteresting is that I've found email subject line lengths of 7-20 characters actually perform          |
| best ove   | rall.                                                                                                 |
|            |                                                                                                    |
| Intereste  | ed in the other two tips? Just <u>click on over here to my short blog post to see</u> !               |
| Cheers,    |                                                                                                    |
| Craig      |                                                                                                    |
|            |                                                                                                    |
|            | n <u>Sendscore</u> and provide actionable 1:1 feedback on email campaigns in case you are             |
| intereste  | ≥d                                                                                                    |
|            |                                                                                                    |
|            |                                                                                                    |

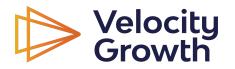

#### Emailing from Hunter

- 1. Import to Hunter
- 2. Create email(s)
- 3. Send

|                     | New email X                                                                                                    |              |
|---------------------|----------------------------------------------------------------------------------------------------|--------------|
|                     | Andrew @godaddy.com) In<br>Senior Marketing Specialist - Email at GoDaddy                                                                                                    |              |
| Persona problem fit | 3 ideas                                                                                                    |              |
|                     | Hi Andrew,<br>As someone who also runs email marketing campaigns for my startup, I know how important<br>metrics like open rate, CTR, and downstream metrics are to you. After running campaigns within a<br>dozen high growth startups and media companies, I have found there are 3 main ways to increase<br>email performance. | "Free" value |
|                     | Here's the first way: Keep the subject line short - 50 characters max                                                                                                    |              |
|                     | What's interesting is that I've found email subject line lengths of 7-20 characters actually perform best overall.                                                                                                    |              |
|                     | Interested in the other two tips? Just <u>click on over here to my short blog post to see!</u>                                                                                                    | —— Hook      |
|                     | Cheers,<br>Craig                                                                                                    |              |
|                     | ps - I run <u>Sendscore</u> and provide actionable 1:1 feedback on email campaigns in case you are                                                                                                    | Hook         |
| Velocity<br>Growth  |                                                                                                    |              |
| Growth              |                                                                                                    |              |

#### **Conversion point**

#### I am using my blog as the teaser landing page.

#### Email marketing campaign best practices

Email marketing campaign best practices often are learned on the fly by email marketers as they work in high pressure environments where performance of email has a material impact on the company bottom line.

In my time as an email marketer within companies such as Growth University, Sandboxx, Red Tricycle, Upside Travel and as an email performance optimization expert on projects for large B2C and B2B clients (that I can't name as they don't love the public knowing they outsource some of their email work...) I've sent well over 100 million emails to lists as large as 1.5 million members.

I regularly see open rates of 40%+ and CTRs of 10%+. Need proof? Here's a screenshot of a recent *non-personalized* drip campaign I ran.

This is the 1st through 5th out of 17 emails in a sequence. The overall open rates were around 50% and CTRs around 10%. And this formed the basis of growth for my startup in the early days since it converted so well.

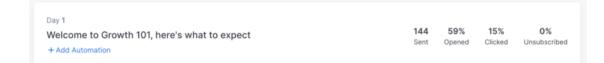

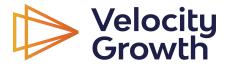

### **Email template 1**

#### 3 ideas...

Hi {{first\_name:"there"}},

As someone who also runs email marketing campaigns for my startup, I know how important metrics like open rate, CTR, and downstream metrics are to you. After running campaigns within a dozen high growth startups and media companies, I have found there are 3 main ways to increase email performance.

Here's the first way: Keep the subject line short - 50 characters max

What's interesting is that I've found email subject line lengths of 7-20 characters actually perform best overall.

Interested in the other two tips? Just click on over here to my short blog post to see!

Cheers,

Craig

ps - I run Sendscore and provide actionable 1:1 feedback on email campaigns in case you are interested

...

<u>Click here</u> if you don't want to hear from me again.

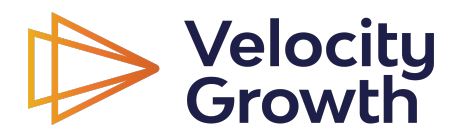

#### Email template 2

| Follow up aft           | er 3 days V if no reply                                                                                                    |
|-------------------------|----------------------------------------------------------------------------------------------------|
| Select a templat        | e 🗸 🖂 Send myself a test email                                                                                                    |
| Email campaig           | n best practice - tip 2                                                                                                    |
| Hi {{first_name:        | 'there"}}                                                                                                    |
| Did you do any          | testing with your subject lines since my last email? Let me know how it went if so!                                                                                                    |
|                         | ore that there are 3 main ways to improve email performance metrics. The 2nd tip I have for you is to giv<br>sh value to engage the user, but leave the long form content to a post-click page or video. |
| <u>l wrote about th</u> | is in detail here.                                                                                                    |
| Interested in th        | e 3rd tip? Just reply back to me and I'll send your way.                                                                                                    |
| Cheers,<br>Craig        |                                                                                                    |
| ps - l run <u>Sends</u> | core and provide actionable 1:1 feedback on email campaigns in case you are interested                                                                                                    |
| Olish hans if your      | on't want to hear from me again.                                                                                                    |

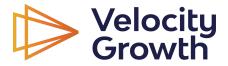

#### Email template 3

| Follow up after     3 days     If no reply                                                                                                    |
|----------------------------------------------------------------------------------------------------|
| Select a template   Send myself a test email                                                                                                    |
| This is it!                                                                                                    |
| Hi {{first_name:"there"}}                                                                                                    |
| Hope you're getting some ideas from my quick emails here. The 3rd tip I have to increase email performance for campaigns is this: If you can personalize your email that's best, but if you can't, conversational tone likely will work best. |
| Read more about what <u>I wrote on this subject here.</u>                                                                                                    |
| If you like these ideas, you likely will <b>love <u>Sendscore</u>, where I provide actionable 1:1 feedback on email campaigns</b> .                                                                                                    |
| Cheers,<br>Craig                                                                                                    |
| •••                                                                                                    |
| <u>Click here</u> if you don't want to hear from me again.                                                                                                    |

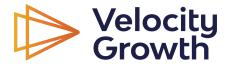

Tools

# **OCTOPUS**

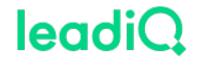

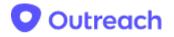

Mixmax

SalesLoft

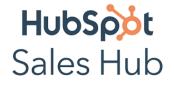

hunter

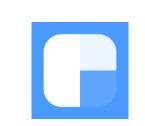

Woodpecker.

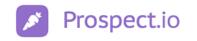

leadfeeder

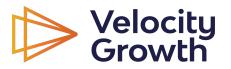

# Thanks!

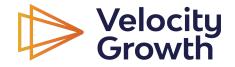